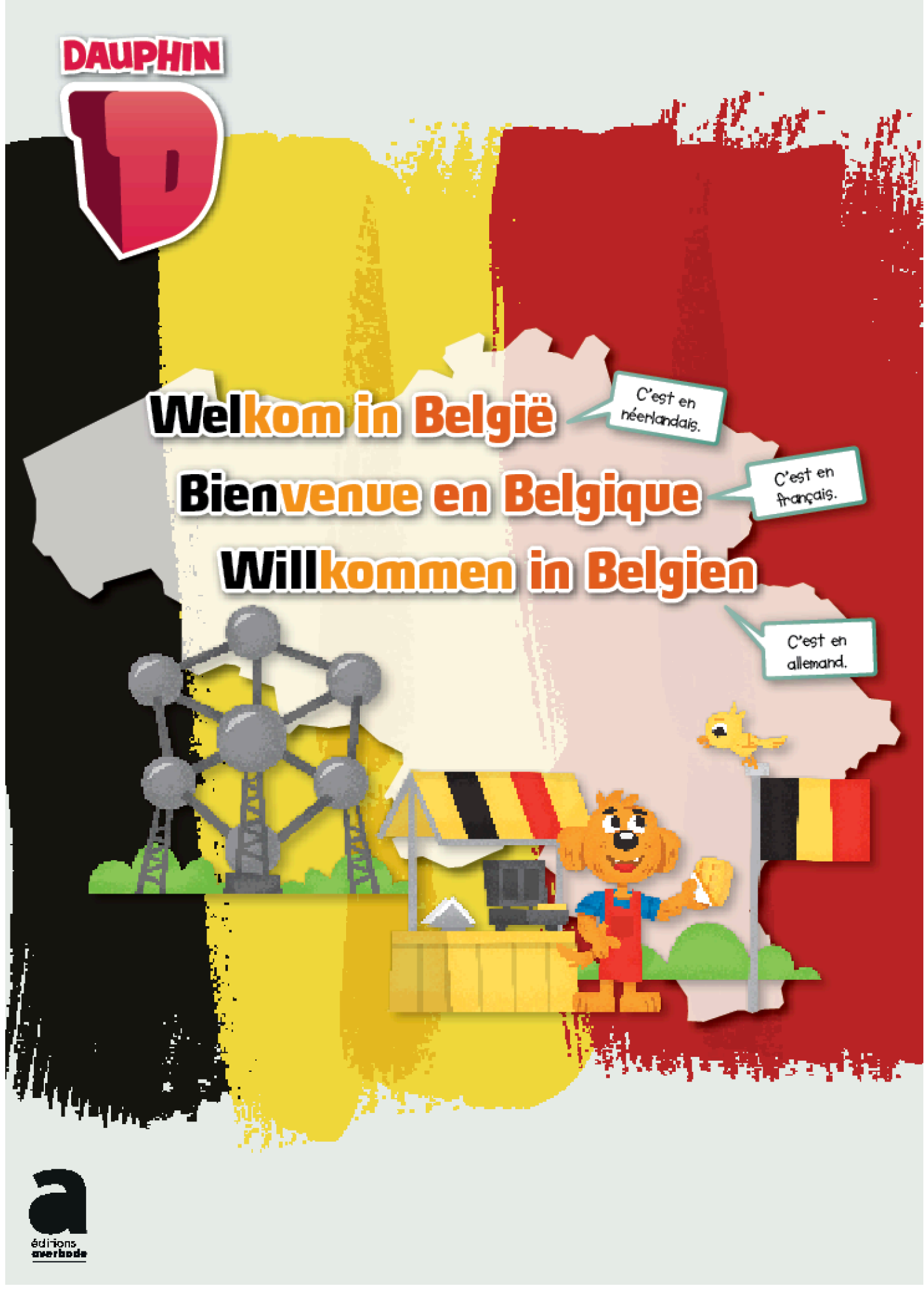

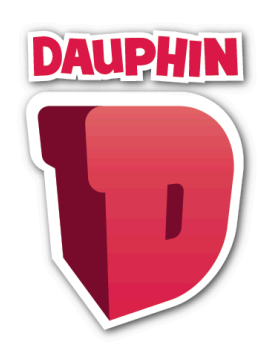

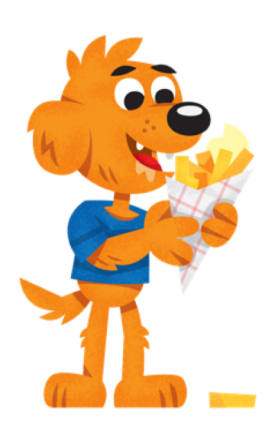

*Cher enseignant,*

*Cette leçon numérique sur la Belgique comporte quatre parties :*

- *ce document avec des suggestions didactiques ;*
- *votre Dauphin numérique à projeter en classe ;*
- *un ensemble de fiches que vous pouvez imprimer pour chaque élève ;*
- *et un poster avec les lieux importants en Belgique.*

*Comment utiliser votre Dauphin numérique ?*

*Le Dauphin numérique est destiné à être projeté en classe à vos élèves. Vous pouvez l'utiliser avec ou sans connexion internet. Pour plus d'informations techniques, nous vous donnons rendez-vous sur www.averbode.be/e-bib.*

*Sur la page de sommaire, cliquez sur les intitulés des différentes parties pour accéder directement à la partie souhaitée.*

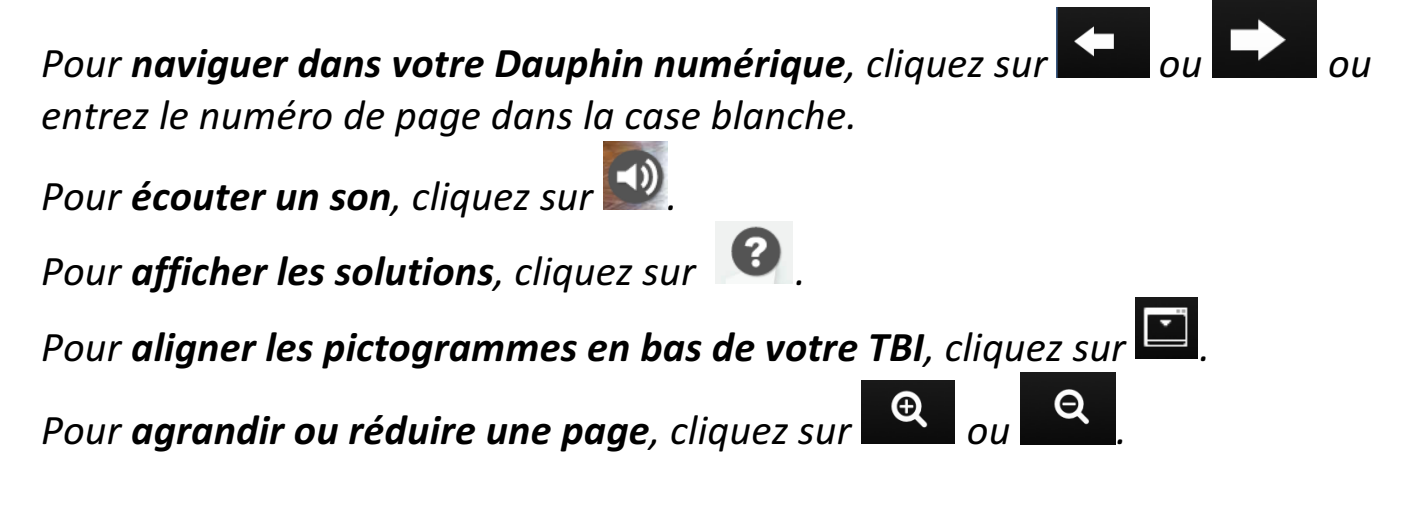

*Nous vous souhaitons un agréable tour de Belgique !*

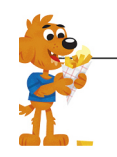

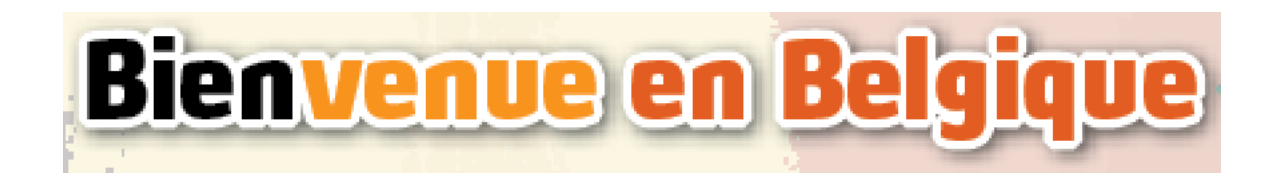

Faites écouter les 3 titres. Expliquez qu'il y a en Belgique trois langues officielles. Demandez-leur où ces trois langues sont encore parlées. *Français : la France, le Luxembourg, une partie de la Suisse, de grandes régions en Afrique, le Québec, Haïti, l'Asie du Sud-Est, les anciennes colonies françaises.*

*Néerlandais : les Pays-Bas et le Surinam, Aruba, Curaçao et Saint-Martin (et aussi aux États-unis, au Canada, en France, en Allemagne, en Australie, en Indonésie et en Afrique du Sud).*

*Allemand : l'Allemagne, l'Autriche, la Suisse, le Luxembourg, la France (l'Alsace), le Liechtenstein, l'Italie (le Tyrol du Sud), le Danemark (le Jutland du Sud), des communautés dispersées au sud de l'Europe, aux États-Unis, en Amérique latine et en Namibie.*

Montrez ensuite la carte de la Belgique pour mettre en évidence les communautés. Bruxelles est bilingue. Mais on peut aussi y entendre beaucoup plus de langues. C'est aussi parce que beaucoup d'immigrants\* vivent à Bruxelles.

Il y a peut-être dans la classe des élèves qui peuvent dire « Bienvenue en Belgique » dans une autre langue. Offrez-leur cette occasion.

*\*Les immigrants sont des gens qui viennent d'un autre pays et qui ont déménagé en Belgique. Les émigrants sont des Belges qui ont déménagé vers un autre pays.*

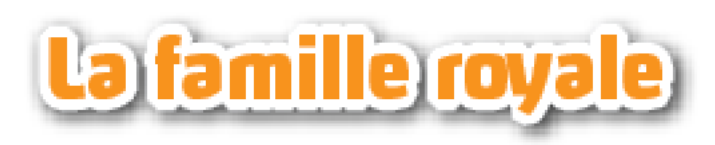

Donnez le temps aux élèves de lire les conseils calmement. Demandez alors à un élève de faire une suggestion pour y placer quelqu'un et expliquez sur quel critère il s'est basé.

Sur la feuille de travail, les élèves font en principe le même exercice, mais en découpant et en collant. Vous pouvez choisir soit de leur demander d'effectuer l'exercice tout de suite soit de leur donner l'exercice à faire plus tard.

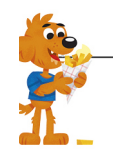

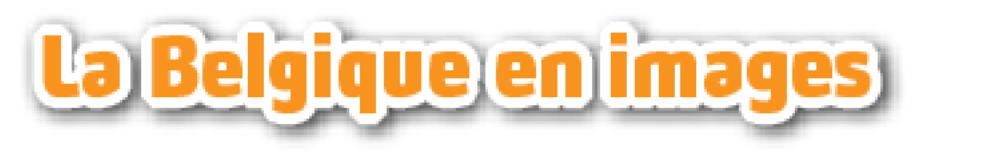

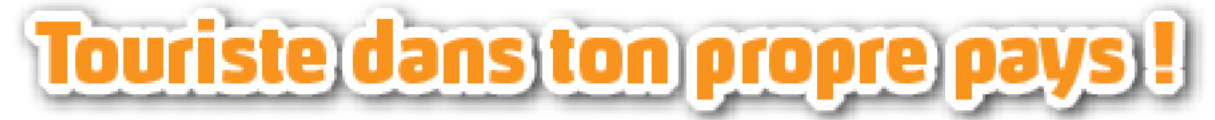

Incitez les élèves à regarder toutes les photos en détail et à les décrire. Peuventils nommer toutes les sortes de paysages ? Il y a parfois plusieurs réponses. Jugez alors d'après les arguments des élèves s'ils ont bien compris. Apportez aussi des dépliants de régions belges (par ex. des dépliants touristiques, des circuits à vélo et pédestres, des journaux régionaux, etc.). Demandez aux élèves de chercher des photos, de les découper et de les trier de différentes manières :

- quels paysages se ressemblent ?
- quels paysages, quelles attractions touristiques sont proches ?
- quels paysages, quelles attractions touristiques préfères-tu ?

*Conseil : les paysages sont de chouettes cadres pour y dessiner des animaux, des personnes et des objets. Donnez aux élèves une mission libre à ce propos (avec le sujet et le matériel de leur choix) ou une mission guidée (par ex. d'abord au crayon, ensuite au feutre noir, pour le thème « Touriste dans son propre pays »).*

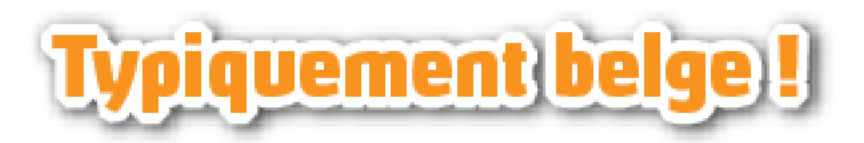

Laissez les élèves parler de leurs plats préférés. Savent-ils de quelle région vient leur plat ? Savent-ils si c'est typiquement belge ou non ? Via ce lien vous trouverez les plats typiquement belges, ce qui pourra vous servir pour inspirer vos élèves : https://fr.wikipedia.org/wiki/Liste\_des\_mets\_belges

Si vous avez dans la commune ou la ville une fête traditionnelle ou une spécialité, apportez-en une photo ou vous pouvez bien sûr amener la spécialité même !

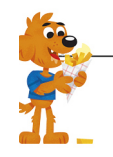

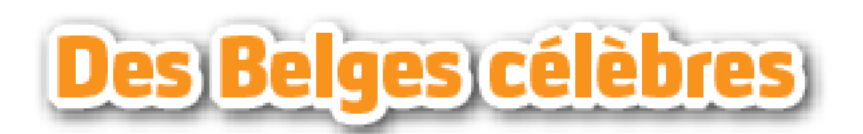

Demandez d'abord aux élèves s'ils connaissent des Belges célèbres. Pour certains, ce sera difficile de bien percevoir si la personne est célèbre ou non (un bourgmestre n'est pas par exemple en soi un Belge connu) alors que d'autres auront du mal à se limiter à la Belgique (un acteur dans un feuilleton doublé n'est pas un Belge célèbre). C'est normal. Tâtez le terrain. Si vous sentez que cela devient difficile ou que l'inspiration manque, passez à la leçon digitale.

Donnez aux élèves le temps de lire les noms. Demandez-leur après un moment si quelqu'un connait un des noms et peut expliquer qui c'est et pourquoi il est connu.

Cliquez ensuite sur ce nom pour contrôler la réponse. Une photo du Belge célèbre apparait montrant la raison pour laquelle il est célèbre.

Plus d'informations :

- Vincent Kompany est un footballeur célèbre qui joue pour la ville de Manchester. Il joue aussi dans l'équipe nationale des Diables rouges.
- Dirk Frimout était le premier astronaute belge dans l'espace.
- Peyo était l'inventeur et le dessinateur des Schtroumpfs et d'autres bandes dessinées. Il s'appelait en fait Pierre Culliford. Après sa mort en 1992, son fils participe à la création de nouveaux albums
- Nafissatou Thiam est une jeune athlète qui a gagné une médaille d'or aux Jeux olympiques de Rio en 2016 à l'heptathlon.
- Le père Damien, de son vrai nom Joseph de Veuster, était un père belge. Il est parti sur l'ile de Molokai pour venir en aide aux lépreux rejetés. Finalement, il est mort lui-même de cette maladie. En 2009, il a été canonisé (élevé au rang de saint).
- Eddy Merckx a gagné cinq fois le tour de France et tous les grands tours importants.
- René Magritte est un peintre surréaliste célèbre. Ses œuvres d'art étaient pour le moins difficiles à nommer : souvent, c'étaient des images réalistes de choses absurdes ou tout simplement impossibles.
- Charles Michel est le Premier ministre de la Belgique.

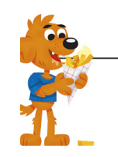

- Jacques Brel était un auteur-compositeur-interprète qui a percé dans les années 60 à l'échelle internationale. Entretemps de nombreux artistes réputés ont repris ses chansons, comme David Bowie ou Frank Sinatra.
- Stromae est un des artistes les plus populaires et originaux du moment. Ses chansons ne laissent personne indifférent.
- Loïc Nottet est un jeune chanteur découvert dans l'émission the Voice qui a représenté la Belgique à l'Eurovision 2015 avec sa chanson Rhythm Inside.

## histoire de la Belgique

Laissez les élèves faire d'abord l'exercice de la page 12 de manière collective. Offrez-leur la possibilité de discuter et d'argumenter. Prenez aussi conscience qu'il est tout à fait normal qu'ils ne sachent pas tout et que pour beaucoup de choses ils soient un peu perdus. Faites en sorte qu'ils essaient de travailler en équipe.

Demandez aussi d'abord l'avis d'un élève qui est moins bavard. Regardez ensuite la page 11 et parcourez-la ensemble. Créez un climat qui permet aux élèves de réagir si quelque chose les surprend.

Ensuite, les élèves refont l'exercice encore une fois. Puis laissez-les tout de suite travailler sur leur feuille de travail. Veillez à avoir suffisamment de papier (de brouillon) pour réaliser la ligne du temps.

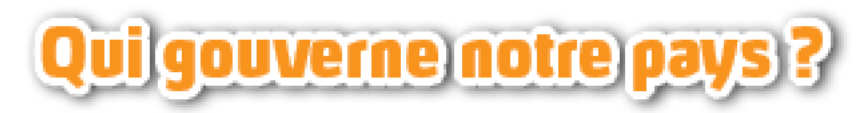

L'organisation du gouvernement belge est complexe. Demandez aux élèves après quelques paragraphes s'ils ont encore des questions. Parcourez aussi la carte de Belgique à la page 15 pour comparer les régions et les communautés.

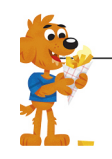

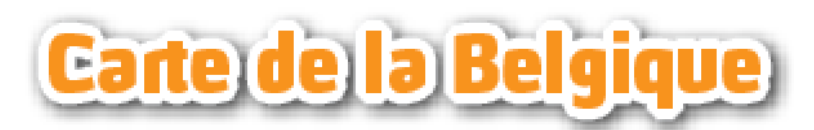

Laissez les élèves découvrir où se trouve l'école. Connaissent-ils le nom de la commune et de la province ? Savent-ils où se trouvent les Ardennes ? Bruxelles ? La côte ? Demandez-leur aussi de nommer d'autres provinces et leurs chefslieux.

Proposez aux élèves de faire un collage sur le thème "typiquement belge" sur une grande silhouette de la Belgique. Ou franchissez une étape de plus et incitez-les à travailler en groupe sur les provinces.

Imprimez les silhouettes des provinces et de la Région de Bruxelles-Capitale sur du papier coloré. Divisez les élèves en 11 groupes et donnez à chacun une province. Ou répartissez-les en 5 groupes et donnez à chaque groupe 2 provinces. Attribuez la Région de Bruxelles-Capitale à celui qui a le Brabantflamand (de préférence le plus grand groupe). Les élèves cherchent dans les dépliants et sur internet les curiosités de leurs provinces. Donnez-leur la mission de chercher :

- Des plats typiques ou des spécialités
- Le folklore local et les traditions
- Des accents typiques ou des dialectes
- Des évènements historiques ou des découvertes
- Des données : le nombre de communes, le nombre d'habitants, la superficie...
- Des attractions touristiques
- De chouettes anecdotes

Encouragez-les à utiliser le poster (en annexe de cette leçon digitale) comme source d'inspiration.

Les élèves collent et écrivent le matériel qu'ils ont trouvé sur les silhouettes. Formez une grande carte de la Belgique dans la classe en rassemblant les différentes œuvres.

\_\_\_\_\_\_\_\_\_\_\_\_\_\_\_\_\_\_\_\_\_\_\_\_\_\_\_\_\_\_\_\_\_\_\_\_\_\_\_\_\_\_\_\_\_\_

Bon travail !

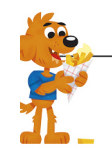